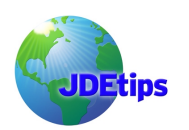

#### **By Mark Zinck**

*Editor's Note: This is something JDEtips has wanted to do for a very long time; Mark Zinck simply dropped this in our lap one day recently. We think you will agree that the Integrity Reports Quick Reference he has created is one of the handiest documents you'll ever use. To say more would be simply gilding the proverbial lilly.*

### *Note: Be sure to print this on legal size paper (8.5 X 14).*

We need to process JD Edwards "*integrity reports*" to assure file, transaction, detail to summary, and subsystem integrity—it's a fact of ERP life. There are volumes of JD Edwards resources, white papers, manuals, presentations, tips, suggestions, workshops, and training sessions on this topic. However, I have yet to find a single source financial integrity document or quick reference sheet that addresses issues such as: why a blank report is a good thing, how to correct integrity issues, as well as what preventive measures should be in place to mitigate integrity issues. That's where the idea for an Integrity Report Quick Reference was born. This handy guide provides valuable tidbits, tricks and tips on the various reports you run. You'll want to thoroughly read it, utilize the jobs listed, and keep this document in an easy to locate place before your next audit—unless, of course, your users and auditors REALLY enjoy fixing hundreds of pages of unattended integrity issues under duress.

For performance tinkerers, DBAs, CNCs, and developer resources: You may want to advance JD Edwards integrity batch designs as SQL scripts processed natively on the database server. Perhaps, that's a subject for another day.

For this quick reference: I would like to thank Brenda Wycoff and her excellent document, "*OneWorld and World Financial Integrity Reports",* published in the March 2002 issue of JDEtips, as well as Bob DeMartino, who was gracious enough to contribute his efforts to the *Quick Reference Sheet*.

**Mark Zinck**, La-Z-Boy ERP Program Manager. Mark has been directing, managing, developing and implementing OneWorld / EnterpriseOne solutions for seven years. He is a CPA and Microsoft Certified Professional. **Mark.Zinck@ERPtips.com**

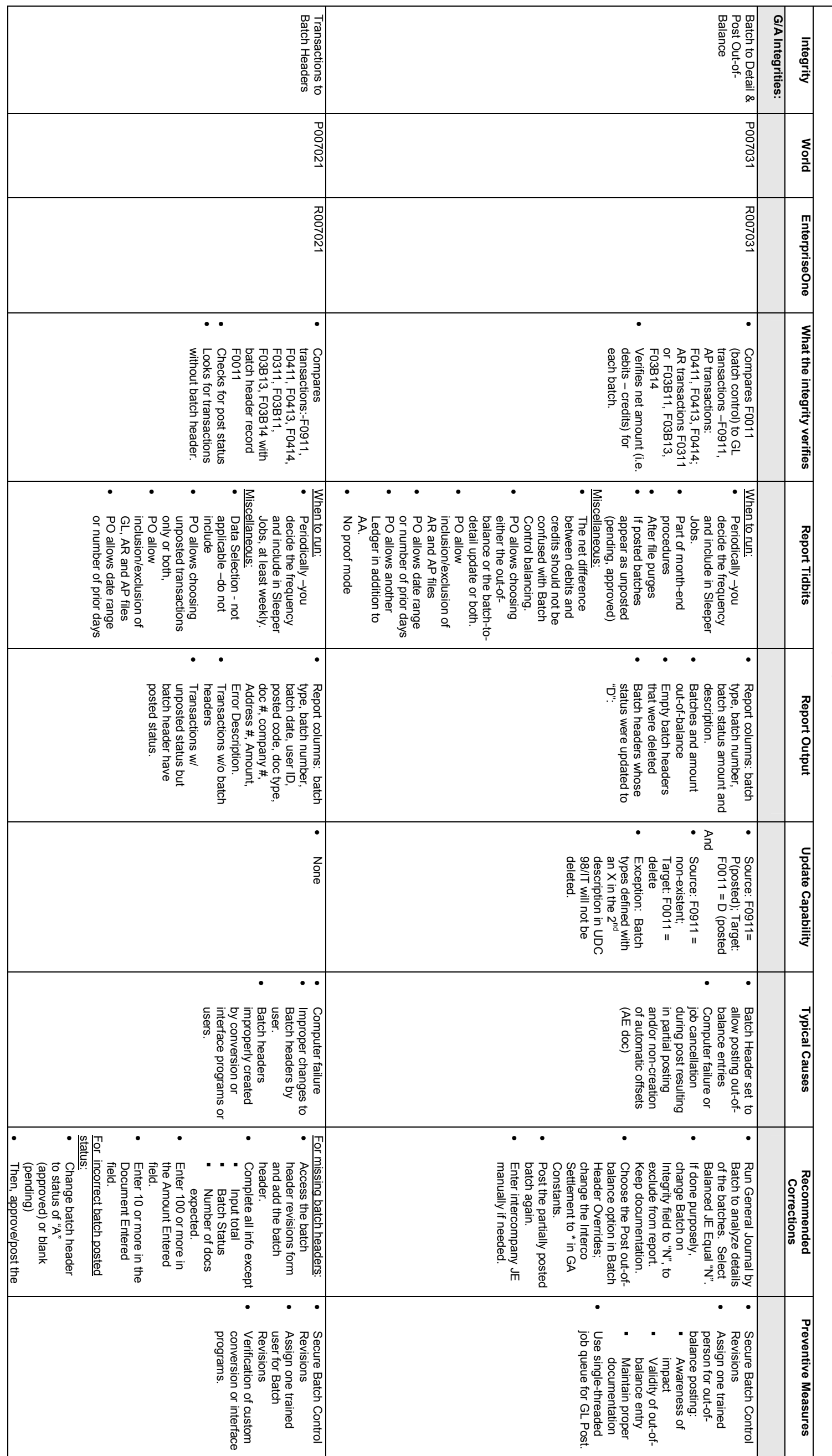

JDE Integrity Reports Quick Reference **JDE Integrity Reports Quick Reference** 

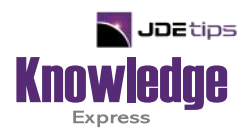

# This Article Continues…

**Subscribers,** log in from our main search page to access the full article:

### **[www.JDEtips.com/MyAccess.html](https://jdetips.com/MyAccess.html)**

## **Not a Subscriber? Gain access to our full library of JDE topics:**

**[www.JDEtips.com/JD-Edwards-Library](https://jdetips.com/JD-Edwards-Library/default.html)**

Visit **[www.JDEtips.com](https://www.jdetips.com/)** for information on the JDEtips University schedule, private training and consulting, and our Knowledge Express Document Library.

License Information: The use of JDE is granted to JDEtips, Inc. by permission from J.D. Edwards World Source Company. The information on this website and in our publications is the copyrighted work of JDEtips, Inc. and is owned by JDEtips, Inc.

NO WARRANTY: This documentation is delivered as is, and JDEtips, Inc. makes no warranty as to its accuracy or use. Any use of this documentation is at the risk of the user. Although we make every good faith effort to ensure accuracy, this document may include technical or other inaccuracies or typographical errors. JDEtips, Inc. reserves the right to make changes without prior notice.

Oracle and J.D. Edwards EnterpriseOne and World are trademarks or registered trademarks of Oracle Corporation. All other trademarks and product names are the property of their respective owners.

Copyright © by JDEtips, Inc.